Links Quick Start Guide 3dvisionlabs.com/start-nx Software Download 3dvisionlabs.com/downloads

support@3dvisionlabs.com

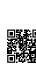

Full Documentation

3dvisionlabs.com/docs

Need assistance? We're glad to help!

HemiStereo® NX Quick Start Guide

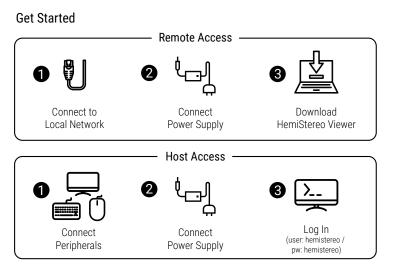

## **Product Overview**

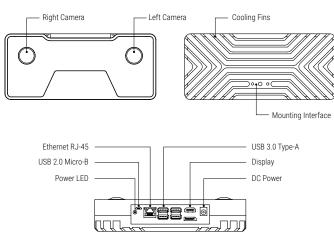

## Safety Notes

- Use the power supply shipped with the product.
- Always disconnect power supply before connecting peripheral devices.
- Please make sure the cooling fins are in free air and allow sufficient convection.
- Always make sure to use the mounting interface shown below.

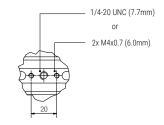

## Compliance Statements

- WEEE-Notice:

This product may not be treated as household waste. If you wish to discard this product, please contact your local authorities, the supplier of the product or the manufacturer.

WEEE Reg.-No: DE 26630229

Compliance and Warranty:

For regulatory compliance information, warranty information, usage guidelines and technical support please refer to the according chapters in the product documentation.

Visit: https://docs.3dvisionlabs.com/hs-nx

- Manufacturer:

3dvisionlabs GmbH. Technologie-Campus 1, 09126 Chemnitz, Germany

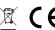

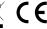